# **CSVelte Documentation**

*Release v0.2*

**Luke Visinoni**

**Oct 06, 2016**

# Contents

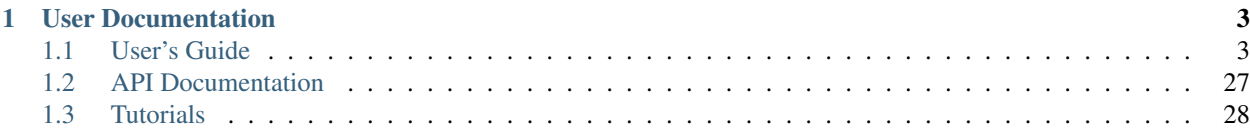

CSVelte is a simple yet flexible CSV and tabular data library for PHP5.6+. It was originally written as a pseudo-port of [Python's CSV module](https://docs.python.org/2/library/csv.html) in early 2008 and was called PCU (PHP CSV Utilities). Unfortunately my time was very limited and after only version 0.3, PCU went dormant. Fast forward to eight years later and I come across my own library in an unrelated Google search. Surprisingly, PCU had gained and then lost, a somewhat respectable user base. So I revived the project, rewrote it from the ground up using solid object-oriented design principles, keeping only the most basic concepts, and renamed it CSVelte (pronounced just like the word [svelte\)](https://www.google.com/webhp#q=svelte+definition).

# Note: Why the name CSVelte?

The library was originally called [PHP CSV Utilities,](https://code.google.com/archive/p/php-csv-utils/) which I never particularly liked. So when I revived the project, I decided that if I was going to release a new version, I wanted a new name. I wanted the name to reflect the library's goal of being simple and elegant and still have CSV (comma-separated values) in the name. The word "svelte" means "slender and elegant". So I just added a "C" to the beginning of it and a slender and elegant CSV library was born!

# **User Documentation**

<span id="page-6-0"></span>CSVelte's user documentation is organized into three main sections, as outlined below. If you're new to CSVelte, I recommend that you begin here: *[Getting Started](#page-6-2)*.

# <span id="page-6-1"></span>**1.1 User's Guide**

The user's guide is broken down into a series of chapters that walk you through CSVelte's features and concepts. Think of it like an instruction manual. It should be read more or less sequentially, as each chapter tends to build on knowledge from previous chapters. Throughout the user's guide you wlll find references and links to the *[API](#page-30-1) [Documentation](#page-30-1)*, which we'll get to next.

# <span id="page-6-3"></span>**1.1.1 User's Guide**

The user's guide is broken down into a series of chapters that walk you through CSVelte's features and concepts. Think of it like an instruction manual. It should be read more or less sequentially, as each chapter tends to build on knowledge from previous chapters. Throughout the user's guide you wlll find references and links to the *[API](#page-30-1) [Documentation](#page-30-1)*, which we'll get to next.

Important: From this point forward, for the sake of brevity, I will be leaving the CSVelte namespace prefix out when I mention a CSVelte class by name. For instance, rather than saying CSVelte\IO\Stream, I will just say IO\Stream.

# <span id="page-6-2"></span>**Getting Started**

If this is your first time using CSVelte, you've come to the right place. This "getting started" guide will introduce you to the library, as well as to the CSV format. It will then walk you through its installation and introduce you to its most basic concepts.

# **Introduction**

CSVelte is a modern, object-oriented CSV library for PHP5.6+. Its goal is to take the typically tedious, error-prone task of processing and manipulating CSV data, and make it as simple and easy as possible.

# <span id="page-7-3"></span>**A little history**

CSVelte's story actually begins all the way back in 2008. I had just begun to feel confident as a PHP developer and wanted to start my own open source PHP library. I didn't want to bite off more than I could chew, so I chose something I felt would be relatively easy. Something I've been working with since the first time I wrote a line of code. I did a quick Google search and found that there really weren't any proper object-oriented CSV libraries for PHP (at that time), so I set to work writing [PHP CSV Utilities](https://code.google.com/archive/p/php-csv-utils/) (or PCU). Over the next six months or so, I pumped out version 0.1, then 0.2, and then at 0.3 things just stalled. I lost interest. Found other things to do. And PCU faded into obscurity.

Fast forward to eight years later and I'm in a similar position as I was in 2008. It's been a little while since I contributed anything open source. Not to mention I currently have an actual *need* for a CSV library, so I stripped PCU down to its core concepts, rewrote it from the ground up, and renamed it CSVelte (pronounced exactly like the word, [svelte](https://www.google.com/webhp#q=svelte+definition)  $^1$  $^1$ ).

#### Note: Why the name CSVelte?

The library was originally called [PHP CSV Utilities,](https://code.google.com/archive/p/php-csv-utils/) which I never particularly liked. So when I revived the project, I decided that if I was going to release a new version, I wanted a new name. I wanted the name to reflect the library's goal of being simple and elegant and still have CSV in the name. The word "svelte" means "slender and elegant". So I just added a "C" to the beginning of it and a slender and elegant CSV library was born!

# **Library scope**

So far, the scope of this library has been limited to the basic reading and writing of CSV-formatted data. It also has some format-detection features and a few other goodies. In the not-too-distant future however, I intend to widen that scope considerably to encompass the aggregation, manipulation, and import/exportation of tabular data in general.

There has been a lot of work done in the last several years by various standardization bodies, organizations, and interested individuals, to improve the wild-west nature of the CSV format. Of particular note is the [W3C'](http://w3c.org/)s [CSV](https://www.w3.org/2013/csvw/wiki/Main_Page) [on the Web Working Group](https://www.w3.org/2013/csvw/wiki/Main_Page)  $^2$  $^2$  and the work they've put into what they're calling ["CSVW"](http://www.w3.org/TR/tabular-data-primer/), a series of specs and recommendations aimed at improving interoperability between CSV and other tabular data related formats on the web. It is my intention to implement much, if not all of their recommendations by the time CSVelte reaches v1.0.

# <span id="page-7-2"></span>**What is CSV?**

It's highly unlikely that you would even be here reading about this library if you weren't already familiar with CSV in some capacity. But what defines CSV as a format? Who invented it? What body governs its standardization? Where can one find a detailed specification that defines the format down to its most mundane detail? Unfortunately, I can't provide you with a satisfying answer to any of those questions. CSV is a very old format. It has been defined and redefined endlessly by any number of organizations and software products over the course of its over forty-year lifespan.

Note: There is an RFC ( [RFC 4180](https://tools.ietf.org/html/rfc4180.html) ) that documents one very specific *flavor* of CSV, but few would dare call it the *definitive* CSV standard.

<span id="page-7-1"></span><span id="page-7-0"></span><sup>&</sup>lt;sup>1</sup> (of a person) slender and elegant – Google.com definition for ["svelte"](https://www.google.com/webhp#q=svelte+definition)

<sup>&</sup>lt;sup>2</sup> The [CSV on the Web Working Group](https://www.w3.org/2013/csvw/wiki/Main_Page) is a [W3C](http://w3c.org/) chartered group of individuals and organizations working towards improving CSV interoperability on the web

#### <span id="page-8-1"></span>**CSV as a format**

Although CSV is an extremely widely-used format for importing/exporting data, its lack of a unified standard means CSV data out in the wild can vary substantially in its style and format. Exacerbating the problem, CSV (in all its flavors) lacks a standardized method for dictating metadata such as column type, character encoding, locale information such as language and date/time/currency formatting, etc. One can't even rely on a comma being the delimiter character within a CSV file and the name of the format is *comma*-separated values! This can make life very difficult for developers attempting to reliably output and/or consume CSV-formatted data.

# **CSV in General**

For all the reasons I just mentioned, it isn't possible for me to define the CSV format in any specific way. I can only define its general properties. Basically, CSV is a human-readable data interchange format that represents tabular data. That is to say, it represents rows of fields where rows are separated by some form of line terminator character sequence (typically  $\n\times$   $\mathbf{r} \cdot \mathbf{r} \cdot \mathbf{n}$ ) and rows are separated by a character called the delimiter (generally this is a comma, but tabs, pipes and semi-colons are often used as well). The number of fields *should* be the same on every row, although this cannot be relied upon. The data may optionally contain a header row, dictating column header names, which should not be processed as a row of data, but rather as labels for each column *within* that data. Fields may contain the delimiter character and/or line breaks, but if they do, they should be enclosed by quotes. If a quoted field itself contains quotes, it is the general rule that it should be escaped by doubling it up. That is, replacing it with two consecutive quote characters.

Beyond that very general description, CSV files can vary substantially. Whitespace before or after a field is typically ignored, although there is no rule stating that it *must* (and in fact, [RFC 4180](https://tools.ietf.org/html/rfc4180.html) specifies that it *must not*). Blank lines are also typically ignored. Sometimes it's acceptable to use a backslash rather than an additional double quote to escape quote characters. Also, quote characters are generally not allowed unless they are escaped and the field containing them is itself enclosed by quotes. Sometimes CSV files contain more than one header row. Sometimes they contain row titles as well as column titles. All of these little quirks are what make the CSV pseudo-format such a *pleasure* to work with (see sarcasm  $^1$  $^1$ ). This is why I wrote CSVelt–to handle as much of this inconsistency and silliness as possible so that you don't have to.

Tip: For a much more reliable and well-informed history, as well as a more detailed and articulate description of the CSV psuedo-format and a wide selection of examples, I refer you to the Wikipedia entry for [comma-separated values.](https://en.wikipedia.org/wiki/Comma-separated_values)

# **An example**

Although I'm certain that you've seen CSV data before, I'll go ahead and show you an example to demonstrate, at the very least, the terminology mentioned above.

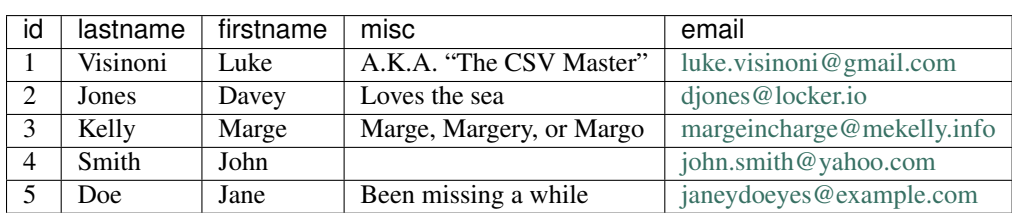

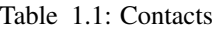

The contacts table above may be represented in CSV format as follows. It's *delimited* by the comma character, *lines are terminated* by the (usually invisible, but included here for clarity) line feed character, *quoted* by the double-quote

<span id="page-8-0"></span> $<sup>1</sup>$  the use of irony to mock or to convey contempt – Google.com definition for "sarcasm"</sup>

character, and its quotes are escaped by doubling them up (two consecutive quote characters). It's perfectly acceptable to leave a field blank, as you can see for the "misc" field for "John Smith". Notice though, that a comma was included even though the field was blank. Also of note, fields are only quoted when they contain either the delimiter (comma), a line terminator character ( $\ln$  in this case), or a quote character. This is probably the most common behavior, although technically, any field may be quoted without adversely affecting any potential consuming script/program.

```
id, lastname, firstname, misc, email
1,Visinoni,Luke,"A.K.A. ""The CSV Master""",luke.visinoni@gmail.com\n
2,Jones,Davey,Loves the sea,djones@locker.io\n
3,Kelly,Marge,"Marge, Margery, or Margo",margeincharge@mekelly.info\n
4,Smith,John,,john.smith@yahoo.com\n
5, Doe, Jane, Been missing a while, janeydoeyes@example.com\n
```
It isn't difficult to imagine how the preceeding CSV data could produce the table above. This is because, despite CSV's failings as a standard, it is meant to be human-readable as well as machine-readable. And it succeeds, for the most part, on both counts. Which is why it has stood the test of time and has been around for over forty years.

# **Will this be on the test?**

Fortunately for you, CSVelte will abtract away a lot of these details and you won't have to deal with them. At least not directly. As long as you understand the basic characteristics that define CSV as a format (rows contain fields, fields contain data separated by a delimiter, etc.), you can pretty much forget the rest. In the vast majority of cases, CSVelte will provide sane defaults and/or automatically detect a CSV dataset's formatting parameters for you anyway. But we'll get to that later.

#### **Installation**

I recommend that you install CSVelte using [Composer,](https://www.getcomposer.org/) PHP's de facto package manager. If you aren't using Composer, I highly recommend that you check it out. It makes dependency management ridiculously easy and it's used by virtually every modern PHP library and framework in use today. There are other ways to install the library (which I will outline below), but Composer is by far the cleanest and easiest. Not to mention, the most well-tested.

# **Requirements**

As of v0.2, CSVelte requires PHP5.6+. It was originally my goal to support PHP5.3 and up, but I ran into some unforeseen issues with development dependencies (namely, [PHPUnit\)](http://phpunit.de/) and in my haste to just release some code, I went ahead and upped the minimum version to PHP5.6+. This will almost certainly be lowered before I release CSVelte v1.0. PHP7 is also supported, but at least for now, it isn't nearly as well tested as PHP5.

Note: CSVelte does not currently require any PHP extensions, but internationalization and localization, as well as character transcoding are features that are on the /roadmap. These features (and probably others as well) will most likely require one or more of the [mbstring,](http://php.net/manual/en/book.mbstring.php) [iconv,](http://php.net/manual/en/book.iconv.php) [intl](http://php.net/manual/en/book.intl.php) and possibly other extension(s) to be installed. So I can't promise the library won't require certain PHP extensions in the future.

#### **Installation**

#### **With Composer**

If you've never used [Composer,](https://www.getcomposer.org/) you'll want to head over to [getcomposer.org](https://www.getcomposer.org/) and follow the installation instructions on their [download page](https://getcomposer.org/download/) first. Once Composer has been successfully installed, you may use the following command to install CSVelte within your Composer package/project. First cd into your project directory and then issue this command.

\$ php composer.phar require nozavroni/csvelte @dev-master

Important: CSVelte is currently under heavy development. Once it reaches a stable version, it will be simply a matter of php composer.phar require nozavroni/csvelte, but for the time being you will need the @dev-master flag or [Composer](https://www.getcomposer.org/) will complain and refuse to install (or you can [lower your minimum-stability](https://getcomposer.org/doc/04-schema.md#minimum-stability) [setting,](https://getcomposer.org/doc/04-schema.md#minimum-stability) which will have the same effect for *all* your project's dependencies).

#### **Direct Download**

**Danger:** Unless you know what you're doing and/or you have a good reason not to, it's **highly** recommended that you install CSVelte using [Composer.](https://www.getcomposer.org/) It's virtually impossible for me to ensure you have the correct dependency(s) if you install manually, so in that case you're on your own.

To install CSVelte manually, first download the [latest version of CSVelte](https://github.com/deni-zen/csvelte/releases) (currently v0.2) from [GitHub.](https://github.com/) After extracting the contents of the zip or tarball, simply include the src/autoload.php file, which will add the src directory to PHP's include path  $^1$  $^1$  and register CSVelte's autoload function  $^2$  $^2$  for you (obviously you'll need to change /path/to/csvelte to wherever the src directory is on your system). That's it. Happy coding.

<?php **require\_once** "/path/to/csvelte/src/autoload.php";

Important: As of version v0.2, CSVelte's only external dependency is [Carbon](http://carbon.nesbot.com/)<sup>[3](#page-10-2)</sup>. If you aren't using [Composer](https://www.getcomposer.org/) to install CSVelte, you'll need to go to Carbon's website and follow its installation instructions to [install it manually](http://carbon.nesbot.com/#nocomposer) or you will encounter errors.

# **First Steps with CSVelte**

At this point, you should have CSVelte installed and ready to start working with some data! Before we begin though, it may be a good idea to get some terminology out of the way, just so that we're speaking the same language.

<span id="page-10-0"></span><sup>&</sup>lt;sup>1</sup> See [include\\_path](http://php.net/manual/en/ini.core.php#ini.include-path) ini setting on [php.net](http://www.php.net/)

<span id="page-10-2"></span><span id="page-10-1"></span><sup>2</sup> See [spl\\_autoload\\_register](http://php.net/manual/en/function.spl-autoload-register.php) function on [php.net](http://www.php.net/)

<sup>&</sup>lt;sup>3</sup> [Carbon](http://carbon.nesbot.com/) is a very lightweight, flexible date/time library built on top of [PHP's native DateTime class\(es\).](http://php.net/manual/en/book.datetime.php) You can find instructions on its home page to [install it manually](http://carbon.nesbot.com/#nocomposer) if you aren't using [Composer](https://www.getcomposer.org/) to manage dependencies.

#### **First, a few terms**

- Dataset Because CSVelte can read CSV data from a variety of different sources, it's not technically correct to reference CSV "files" specifically when talking about CSV data. For this reason, this documentation uses the term CSV "dataset" rather than CSV "file" to refer to the contents of any given CSV resource.
- Flavor As I've mentioned already, CSV is not the most well-defined format there is. In fact, it's likely one of the worst. There is virtually no end to the different ways in which you might expect a CSV dataset to be formatted. In order to bring some order to the chaos, CSVelte defines several attributes that together make up a CSV "Flavor". Attributes such as delimiter, quote character, line terminator, etc. If you and I can agree on a common "flavor" of CSV, we can at least be sure our CSV files are formatted consistently and are therefor compatible.
- Taster Another unfortunate side-effect of CSV coming in so many flavors is that you can never really be sure which flavor you're going to get. Making matters worse, the CSV format doesn't natively support meta data of any kind (well, with the possible exception of an optional header row). The only way you can ever 100% reliably determine the flavor of a dataset is to open the file and look at its content yourself. That's what a taster does. It's simply an object that, given a dataset, will analyze (taste) a sample of it, and return a flavor object, each of its attributes set to the taster's educated best guess.
- Stream Rather than attempt to write classes for each potential source or destination for CSV data, CSVelte instead relies on the power and flexibility of PHP's native [streams](http://php.net/manual/en/book.stream.php) functionality. A stream, according to [php.net,](http://www.php.net/) "is a resource object which exhibits streamable behavior. That is, it can be read from or written to in a linear fashion". CSVelte provides a class called IO\Stream which provides an object-oriented interface to this functionality.

#### **Getting down to business**

For the sake of simply writing some code using CSVelte, let's take some common CSV-related use cases and see how CSVelte fares against them.

#### **Producing a two-dimensional array from a CSV dataset**

During the initial research phase of writing this library, I did a Google search for "php csv" and a large portion of the results were various PHP message boards with users asking for an easy way to read a CSV file and produce a two-dimensional array containing its data. This is as good a place as any to start.

Let's assume our CSV file is located on the local file system at /var/www/data/products.csv. Our first step is going to be to create an IO\Stream object capable of reading our CSV file.

```
$stream = new IO\Stream('/var/www/data/products.csv');
// you can now ensure the stream object is readable by doing...
$stream->isReadable(); // should return true
```
At this point, we need to instantiate a Reader object to read/parse CSV data from the stream object we just created. We already know that our CSV file is formatted using a comma as its delimiter, a line feed as its line terminator, and it has a header row. Let's create a flavor object with those attributes.

```
$flavor = new Flavor([
    'delimiter' => ',',
    'lineTerminator' => "\n",
    'header' => true
]);
```
Now, using our stream and flavor objects, we can finally instantiate the reader and call Reader::toArray() to get our two-dimensional array. Let's put it all together.

```
<?php
// create a stream object to read from our local file...
$stream = new IO\Stream('/var/www/data/products.csv');
if (!$stream->isReadable()) {
    die('Cannot read CSV file.');
}
// now create a flavor object using our known flavor attributes...
$flavor = new Flavor([
    'delimiter' \Rightarrow ',',
    'lineTerminator' => "\n",
    'header' => true
]);
// now we can go ahead and instantiate our reader
$reader = new Reader($stream, $flavor);
// and we have our two-dimensional array!
$array = $reader->toArray();
```
Note: Why do we need a Reader object if we already have IO\Stream? Doesn't the IO\Stream object *read* data from its underlying stream?

Yes it does. But the IO\Stream class is designed to be stupid (at least as it relates to CSV data). It only knows how to read bytes from a stream resource. Once the data's been read, its job is done. The Reader object takes over at that point, taking plain text data being read to it by IO\Stream and applying semantic meaning to it. These are two entirely different kinds of "reading".

# **What if I don't know the CSV flavor?**

The previous example looks simple enough, but what if we *didn't* know anything about our CSV data? What if we *didn't* know ahead of time what the delimiter and line terminator characters are? No big deal! Simply instantiate your reader the exact same way, only this time, omit the flavor parameter. In the absense of an explicit flavor, the reader will use its internal Taster class to automatically determine these attributes for us (in other words, it will "taste" the CSV data and tell us its "flavor").

```
$stream = new IO\Stream('/var/www/data/products.csv');
$reader = new Reader($stream);
$array = $reader->toArray();
```
In the vast majority of cases, the reader will be able to deduce the CSV flavor on its own and this will work just fine. However, if a flavor cannot be determined, an Exception\TasterException will be thrown. You can use this to recover from such an error.

```
try {
    $stream = new IO\Stream('/var/www/data/products.csv');
    $reader = new Reader($stream);
   $array = $reader->toArray();
} catch (Exception\TasterException $e) {
    // this is an extreme action, in your own script you would handle this
    // a bit more gracefully, depending on the situation...
```
}

<span id="page-13-2"></span>**die**("Flavor could not be determined");

#### **Producing CSV data from a two-dimensional array**

Well, I can't in good conscience show you how to convert a CSV file to a PHP array and then not show you how to convert it back! Fortunately it's pretty trivial. Let's assume we have a two-dimensional array containing the following data:

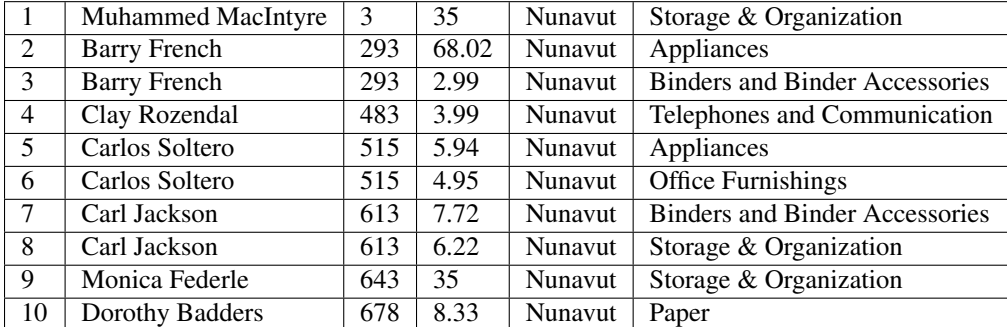

Again, our first task is going to be creating an IO\Stream object. Only this time, we'll want to prepare it for writing by passing it the correct access mode string as its second constructor parameter. We want to create a new file on the local file system at /var/www/data/inventory.csv so we'll want to use "w" to open our stream in write mode [1](#page-13-0) .

\$stream = **new** IO\Stream('/var/www/data/inventory.csv', 'w');

Just as with our input stream and its IO\Stream::isReadable() method, we can call IO\Stream::isWritable() to make sure that our stream is indeed, writable.

```
$stream = new IO\Stream('/var/www/data/inventory.csv', 'w');
// you can now ensure the stream object is writable by doing...
$stream->isWritable(); // should return true
```
Now that we have an output stream object to write our data for us, we can instantiate our Writer object. If you have a specific flavor object, you can pass that to the writer as well. Otherwise it will use a default (the default is the flavor outlined by [RFC 4180](https://tools.ietf.org/html/rfc4180.html) $^2$  $^2$ ). Let's put it all together.

```
<?php
// we'll assume this variable contains our CSV data...
$csv_array = some_func_that_returns_csv();
// create stream in write mode...
$stream = new IO\Stream('/var/www/data/inventory.csv', 'w');
if (!$stream->isWritable()) {
    die('Cannot write to CSV file');
}
// change the flavor a little...
$flavor = new Flavor([
    'delimiter' => "\t",
```
<span id="page-13-0"></span><sup>&</sup>lt;sup>1</sup> File access mode strings are a short (typically 1-3 characters) string containing very concise instructions about how a file or stream should be opened. See [fopen file modes](http://php.net/manual/en/function.fopen.php) for a more detailed explanation.

<span id="page-13-1"></span><sup>&</sup>lt;sup>2</sup> [RFC 4180](https://tools.ietf.org/html/rfc4180.html) was written in 2005 by Yakov Shafranovich in an attempt to formalize Microsoft Excel's particular flavor of CSV as the official CSV standard

```
'lineTerminator' => "\n",
    'quoteStyle' => Flavor::QUOTE_ALL
]);
// create a writer...
$writer = new Writer($stream, $flavor);
// now write our array and we're done!
$writer->writeRows($csv_array);
```
# **There's more than one way to skin a cat**

The two examples provided thus far offer solutions to arguably the two most common use cases involving CSV (for PHP anyway). So you may be asking yourself, "Shouldn't there be quicker, easier ways to do this?". And you'd be right. CSVelte provides shorter, simpler solutions to both these use cases. So why did I show you these verbose solutions rather than the simple ones? Because it's important that you see the entire interface (in all its power and flexibility) before I show you the facades and factory methods that abstract away all that flexibility for brevity and ease of use.

Hint: There are methods on the CSVelte class that can provide solutions to both these use cases using a single line of code. I refer you to CSVelte's *[Facade methods](#page-29-0)* to find out more.

# <span id="page-14-1"></span>**CSV Streams**

Rather than provide you with a whole arsenal of input and output classes for every conceivable source or destination for CSV data, CSVelte takes advantage of the power and flexibility of PHP's native streams functionality, allowing you to instantiate an IO\Stream object using any valid stream URI, open stream resource, SplFileObject, PHP string, or any object that implements a \_\_toString() method.

# **What is a stream?**

Streams were introduced with PHP 4.3.0 as a way of generalizing file, network, data compression, and other operations which share a common set of functions and uses. In its simplest definition, a stream is a resource object which exhibits streamable behavior. That is, it can be read from or written to in a linear fashion, and may be able to fseek() to an arbitrary locations within the stream.

 $\frac{m}{n}$ -php.net definition of [streams](http://php.net/manual/en/book.stream.php)  $\frac{1}{n}$  $\frac{1}{n}$  $\frac{1}{n}$ 

Streams provide a unified interface for reading and writing to just about any conceivable source, whether they be local files, HTTP resources, stdin/stdout, the options are virtually endless. CSVelte takes advantage of this amazing flexibility and power by means of its IO\Stream class, which simply wraps PHP's native streams functions. Later on you will learn how to create CSV reader and writer objects, both of which delegate I/O functionality entirely to IO\Stream.

Warning: Be careful not to confuse PHP streams with  $I\bigcirc\setminus$ Stream. These are two separate things.  $I\bigcirc\setminus$ Stream is a class defined by the CSVelte library, while PHP streams are a native feature of the PHP language itself. IO\Stream was written as an object-oriented API to PHP's native [streams.](http://php.net/manual/en/book.stream.php)

<span id="page-14-0"></span><sup>&</sup>lt;sup>1</sup> Succinct definition of PHP [streams](http://php.net/manual/en/book.stream.php) pulled from PHP's documentation at [php.net.](http://www.php.net/)

#### **The IO\Stream class**

IO\Stream is a very simple, yet flexible class that allows you to manipulate data from just about any conceivable source, so long as it's supported by PHP's native stream system (although it is possible to write your own custom stream wrappers, that is a topic for another day). The class supports read, write, and seek operations so long as the underlying stream it represents supports these operations. For example, you can perform read operations on an HTTP stream, but you cannot perform write operations on it. The HTTP protocol simply doesn't allow write operations (if it did, the entire internet would descend into a cesspool containing nothing but ads for male enhancement drugs, every nook and cranny completely defaced with drawings of "peepees" and "weewees", not to mention lolcats).

Because you can never really know until runtime whether a particular stream is readable, writable, and/or seekable, IO\Stream provides methods that will tell you. You can call isReadable(), isWritable(), or isSeekable() to determine whether those operations are supported on your stream object.

```
<?php
$stream = new Stream('http://www.example.com/data.csv');
echo $stream->isReadable(); // outputs "true"
echo $stream->isWritable(); // outputs "false"
echo $stream->isSeekable(); // outputs "true"
```
Note: Unless you intend to extend the IO\Stream class, you honestly don't really need to know all that much about how it works. At least in regards to its API. All you really need to know is that it provides a common interface for Reader, Writer and a few other classes to work with and that those classes delegate all actual I/O functionality to this one class.

#### **Create a stream using an URI**

PHP natively offers a multitude of possible stream wrappers <sup>[2](#page-15-0)</sup>. You can stream data using the local file system, FTP, SSL, HTTP, and cURL, just to name a few. Each stream wrapper works a little differently, so you'll need to consult PHP's [streams](http://php.net/manual/en/book.stream.php) documentation if you intend to use a stream wrapper not covered here (which means virtually all of them).

#### **Local filesystem**

The (arguably) most common stream wrapper is "file", which allows the streaming of local files. To instantiate an IO\Stream object using a local file, simply pass a valid file name (including its path) in the constructor (file name may optionally be preceeded with  $file://)$ . You may also optionally pass a file access mode string <sup>[3](#page-15-1)</sup> as a second parameter to tell IO\Stream how you intend to use the stream (see [fopen file modes](http://php.net/manual/en/function.fopen.php) on [php.net\)](http://www.php.net/). IO\Stream respects the rules specified by each of PHP's available access mode characters, so its behavior should be familiar if you've ever worked with PHP's fopen function.

```
<?php
// create a new local file stream object, and prepare it
// for binary-safe reading (plus writing)
$stream = new IO\Stream('file:///var/www/data.csv', 'r+b');
// or...
// create a new local file stream object, placing the file pointer at the
```
<span id="page-15-0"></span><sup>2</sup> PHP defines stream wrappers as "additional code which tells the stream how to handle specific protocols/encodings". See [PHP streams](http://php.net/manual/en/intro.stream.php) [documentation](http://php.net/manual/en/intro.stream.php) for a more complete description.

<span id="page-15-1"></span><sup>&</sup>lt;sup>3</sup> File access mode strings are a short (typically 1-3 characters) string containing very concise instructions about how a file or stream should be opened. See [fopen file modes](http://php.net/manual/en/function.fopen.php) for a more detailed explanation.

```
// end of the file and preparing to append the file
$stream = new IO\Stream('./data.csv', 'a');
```
# **HTTP**

Streaming CSV data over HTTP is made trivial with IO\Stream. Simply pass in the fully qualified URI to the CSV file and you're all set!

```
<?php
$stream = new IO\Stream('http://www.example.com/data/products.csv');
```
#### **PHP**

The PHP stream wrapper provides access to various miscellaneous I/O streams such as standard input and standard output<sup>[4](#page-16-0)</sup>. You could use this stream wrapper from within a PHP CLI script to stream CSV data directly from the user.

```
<?php
$stream = new IO\Stream('php://stdin');
```
For more detailed documentation regarding PHP's available stream wrappers and their respective options and parameters, I refer you to the [PHP streams documentation](http://php.net/manual/en/intro.stream.php) at [php.net.](http://www.php.net/)

#### **Create a stream with additional stream context**

Each of PHP's native stream wrappers (HTTP, file, FTP, etc.) has a list of optional stream context options and parameters that can be set to change a stream's context. For instance, the *http* stream wrapper allows you to specify such things as request method, headers, timeout, etc. IO\Stream allows you to pass in these parameters as the third argument to its constructor.

To demonstrate how this works, let's assume we have a script called download\_data.php on a website called example.com. To make the script work, you must send it an HTTP POST request containing query, type, and format attributes. Our query is "active" and our type is "users". The format we want is, obviously, CSV. So, let's take a look at how we might use IO\Stream to stream the resulting CSV data.

```
<?php
$stream = new IO\Stream('http://www.example.com/download_data.php', 'r', [
    'http' \Rightarrow [
        'method' => 'POST',
        'header' => 'Content-type: application/x-www-form-urlencoded',
        'content' => 'type=users&query=active&format=csv'
    ]
];
```
This example is pretty straight-forward, but the point is made. Context parameters can make our IO\Stream objects *extremely* flexible and powerful if used correctly. Unfortunately, beyond this brief introduction, stream context parameters are outside the scope of this documentation. If you'd like to learn more about them, please check out the PHP documentation regarding [stream context options and parameters.](http://php.net/manual/en/context.php)

<span id="page-16-0"></span><sup>4</sup> Standard input and standard output are preconnected I/O channels, input typically being a data stream going into a program from the user and output being the stream where a program writes its output. See [standard streams](https://en.wikipedia.org/wiki/Standard_streams) Wikipedia page for more on stdin/stdout.

#### **Using an open SplFileObject to create a stream**

Although CSVelte cannot work with the SplFileObject class directly, it *can* convert it to a valid IO\Stream object, which it understands perfectly.

```
<?php
$file = new \SplFileObject('./files/data.csv', 'r+b');
$stream = IO\Stream::streamize($file);
```
Warning: The SplFileObject class does not have any way to access its underlying stream resource, so although IO\Stream::streamize() can accept an SplFileObject, it's pretty limited in that it will always open the file in  $r+b$  (binary-safe read + write) mode, regardless of what mode was used to open the SplFileObject. As a result, the internal file pointer will be moved to the beginning of the stream.

#### **Create a stream from a standard PHP string**

Often times you may end up with a PHP string containing CSV data. In this case, there is a convenient method to convert that PHP string to an IO\Stream object so that it may be read by the Reader class. Yup, you guessed it, IO\Stream::streamize()!

```
<?php
$csv_string = some_func_that_returns_csv_string();
$stream = IO\Stream::streamize($csv_string);
```
This also works for any object that has a  $\_\_$ toString() magic method  $^5$  $^5$ .

#### **Create a stream from an existing stream resource**

If you already have a stream resource that you've opened using fopen, you can pass that resource directly to the IO\Stream constructor to create an IO\Stream object.

```
<?php
$stream resource = @fopen('http://www.example.com/data/example.csv', 'r');
if (false === $stream_resource) {
   die("Could not read from stream URI.");
}
$stream = new IO\Stream($stream_resource);
```
#### <span id="page-17-1"></span>**Flavors of CSV**

How does CSVelte address the extremely loose nature of CSV as a format? It allows the developer define "flavors" of CSV, or in other words, classes or objects representing a particular set of CSV formatting attributes. Flavors can either be defined at runtime by instantiating a Flavor class, passing an associative array of CSV formatting attributes to its constructor, or they can be defined at compile time, by extending the Flavor class and setting its attributes internally. CSVelte ships with Flavor classes representing several of the most commonly-used CSV flavors, but we'll get to that in a minute. First let's go over the various attributes that, together, define a CSV flavor.

<span id="page-17-0"></span><sup>5</sup> See [magic methods](http://php.net/manual/en/language.oop5.magic.php) on [php.net](http://www.php.net/) for more on \_\_toString()

# **Flavor Attributes**

- header Specifies whether to treat the first row of the dataset as a header row. If  $true$ , the first row will be ignored by the Reader class when iterating over a dataset. Defaults to null
- delimiter Specifies a single character to be used as the field separator. Defaults to, Other common values are  $\setminus t$ , and  $\vert$ .
- lineTerminator Specifies a character or sequence of characters used to terminate each row. Defaults to  $\r \r \in \mathbb{R}$ . Other common values are  $\n \in \mathbb{R}$ .
- quoteChar Specifies a single character to be used for quoting fields. Defaults to ". Other common values are ' and `.
- doubleQuote Specifies how to handle quote characters that fall within a quoted string. If set to true, two consecutive quoteChar characters will be treated as one. Defaults to true.
- escapeChar Specifies a single character to be used for escaping the delimiter character within an unquoted field or a quote within a quoted field. Defaults to null as it is mutually exclusive to doubleQuote.
- quoteStyle Specifies the types of fields that should be enclosed with quoteChar. Value must be one of the following class constants. Defaults to Flavor::QUOTE\_MINIMAL.

QUOTE\_NONE No fields should be quoted, regardless of data type or contents.

QUOTE\_MINIMAL Only fields containing quoteChar, lineTerminator or delimiter should be quoted.

QUOTE\_NONNUMERIC Only fields containing non-numeric data should be quoted.

QUOTE\_ALL All fields should be quoted, regardless of data type or contents.

#### **Defining a flavor at runtime**

```
<?php
// instantiate a new flavor object, defining its attributes on-the-fly
$flavor = new Flavor([
    'delimiter' => ",",
    'quoteChar' => '"',
    'doubleQuote' => true,
    'quoteStyle' => Flavor:: OUOTE MINIMAL,
    'lineTerminator' => "\n",
]);
```
Tip: To avoid any possibility of producing CSV data written half with commas and half with tabs (or other such nonsense), the CSVelte\Flavor class's attributes are immutable. Once it's been instantiated, its attributes cannot be altered. If you find yourself needing to alter a flavor object, just make a [copy](http://phpcsv.com/csvelte/apidocs/class-CSVelte.Flavor.html#_copy) of it instead, specifying which attributes you'd like changed in the copy.

```
<?php
$flavor = new Flavor([
    'delimiter' => ",",'quoteChar' =>'"',
    'doubleQuote' => true,
    'lineTerminator' => "\r\n"
]);
// cannot do this!! CSVelte will throw an exception
```

```
$flavor->quoteStyle = Flavor::QUOTE_NONNUMERIC;
// do this instead...
$newflavor = $flavor->copy([
    'quoteStyle' => Flavor::QUOTE_NONNUMERIC
]);
```
# **Common Flavors**

Although the range of CSV flavors out *in the wild* is virtually limitless, there are definitely certain combinations of these attributes that are most common. The first of them I'll mention, and the only one with an RFC ( [RFC 4180](https://tools.ietf.org/html/rfc4180.html) ), is the flavor that Microsoft Excel uses when exporting spreadsheets as CSV data. This is the flavor you'll get when you instantiate a Flavor object with no arguments. In addition to the default Flavor class, CSVelte provides four concrete classes representing common flavors of CSV.

- **Flavor\Excel** This is just basically an alias for Flavor. It's included simply for clarity and consistency.
- **Flavor\ExcelTab** Exactly the same as Excel, except with tabs rather than commas as the delimiter.
- **Flavor\Unix** A common flavor of CSV used by non-Microsoft software. Uses Unix-style line endings (LF), uses backslash as the escapeChar, and quotes all non-numeric fields.
- **Flavor\UnixTab** Exactly the same as Unix, except with tabs rather than commas as the delimiter.

These class work exactly the same way that Flavor does, except that they are preset to a different set of attributes. And just as you can override attributes using the default flavor class, so you can with these.

```
<?php
$excelPipe = new Flavor\Excel([
    'delimiter' => '|'
]);
$excelPipeQuoteAll = $excelPipe->copy([
    'quoteStyle' => Flavor::QUOTE_ALL
]);
```
# **Defining your own common flavors**

If there is a particular flavor of CSV you find yourself using all the time, try extending  $Flavor$ . Any attributes you don't override in your class will remain their default value.

```
<?php
// my custom flavor uses semi-colons rather than commas to delimit fields
// it also uses old mac-style line endings, doubles up quote characters to escape,
ightharpoonupthem,
// and quotes all fields no matter what!
class MyCustomFlavor extends Flavor
{
   public $delimiter = ';';
   public $lineTerminator = "\r";
   public $escapeChar = null;
   public $doubleQuote = true;
   public $quoteStyle = self::QUOTE_ALL;
}
```
# **But what do I do with it?**

As I've explained, the Flavor class allows you to define a particular set of formatting attributes for CSV. But what then? Knowing a particular set of formatting attributes for CSV does you no good without some data to apply it to. This is where the reader and writer classes come in. And I promise, we will get to them very soon.

# **Auto-detecting CSV Flavor**

If you know in advance what *[Flavors of CSV](#page-17-1)* you're working with, the Flavor class is going to work great for you. But what if you don't? Does the CSV format have some way of telling the developer what flavor of CSV it's written in? Unfortunately, it doesn't. But CSVelte does. Any time you read CSV data using the Reader class, it will attempt to determine the flavor of its provided dataset automatically. The upshot being that in the overwhelming majority of cases, you can point a Reader object at some CSV data and it will just work.

# **How does it work?**

It's actually magic. I figured out how to do magic.

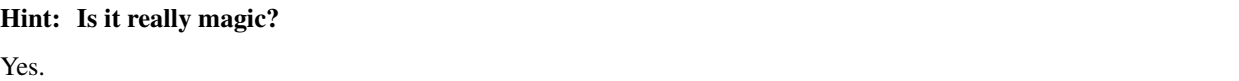

#### **Using flavor auto-detection**

Using the auto-detect feature is so easy, you won't even know you're using it. Any time you instantiate a Reader object without explicitly providing a flavor object, the library will analyze a sample of the data you're trying to read and build a flavor object *for* you, behind the scenes.

```
<?php
// flavor will be quietly inferred from a sample of "products.csv"
$reader = new Reader(new IO\Stream("./files/products.csv"));
```
Note: There will be a more detailed explanation of this when we get to the section on *[Reading CSV Data](#page-21-0)*. But for now, all you need to know is that CSVelte will *always* try to figure out the CSV flavor on its own unless you explicitly provide one.

# **Analyzing CSV data manually**

Behind the scenes, CSVelte's auto-detect feature ultimately boils down to a single method of the Taster class. To manually run the CSV analyzer (flavor taster), you must instantiate a Taster object, passing it a readable stream object.

```
<?php
// create an input stream object that points to a CSV file
$csv = new IO\Stream('./data/products.csv');
// now, using that stream object, instantiate your taster
$taster = new Taster($csv);
```

```
// finally, you can "lick" the CSV data to discern its particular "flavor"
$flavor = $taster->lick();
```
This will work for the overwhelming majority of datasets, but if your data is too uniform or your sample too small, the taster object will issue an exception. The exception's message will contain a short explanation of why the taster failed to produce a flavor object, along with an error code. This allows your script to recover from such a failure and rather than display some arcane error page, perhaps prompt your end-user to provide this information or failing that, just proceeding with a sane default. Let's see what that might look like.

```
<?php
// this time we wrap our tasting code in a try/catch
// block for more graceful error recovery
try {
    $csv = new IO\Stream('./data/products.csv');
    $taster = new Taster($csv);
    $flavor = $taster->lick();
} catch (Exception\TasterException $e) {
   // log exception or something...
   my_exception_log_function($e);
    // flavor could not be determined, so lets use a sane default...
   $flavor = new CSVelte\Flavor([
        'lineTerminator' => PHP_EOL
    ]);
}
// proceed with data processing...
$reader = new CSVelte\Reader($csv, $flavor);
```
# <span id="page-21-0"></span>**Reading CSV Data**

#### **Instantiating a Reader object**

Before we can instantiate a Reader object, we must first instantiate a readable IO\Stream object. Let's assume we want to read a local CSV file located at /var/www/inventory.csv, and formatted according to the default flavor.

```
// first instantiate a readable stream object...
$stream = new IO\Stream("/var/www/inventory.csv");
// then pass it to the reader
$reader = new Reader($stream);
```
We could also have used CSVelte's reader factory method to do the same thing.

```
$reader = CSVelte::reader("/var/www/inventory.csv");
```
Tip: Any class that implements the Contract \Readable interface can be read by the Reader object. This means you can write your own custom "readable" class if you're so inclined. You aren't in any way restricted to just the stream class provided by CSVelte.

# **Specifying CSV Flavor**

If you know in advance what flavor of CSV you're working with, you can pass a Flavor object, or an associative array of flavor attributes as the second parameter to the reader's constructor  $<sup>1</sup>$  $<sup>1</sup>$  $<sup>1</sup>$ .</sup>

```
// create readable stream
$in = new IO\Stream("./data/purchases.csv");
// explicitly pass a flavor object to the reader
$reader = new Reader($in, new Flavor([
    'delimiter' => '|',
    'lineTerminator' => "\n",
    'quoteStyle' => self::QUOTE_ALL,
    'escapeChar' => '//',
    'doubleQuote' => false,
    'header' => true
]));
// or...
// pass an associative array of flavor attributes
// the reader will convert it to a flavor object internally
$reader = new Reader($in, [
    'delimiter' => '|',
    'lineTerminator' => "\n",
    'quoteStyle' => self::QUOTE_ALL,
    'escapeChar' => '//',
    'doubleQuote' => false,
    'header' => true
]);
```
# **Taking the Pepsi challenge**

Omitting the flavor parameter when instantiating a reader object tells CSVelte you want it to automatically detect the CSV flavor. It will use the Taster class to analyze a sample of your CSV dataset and provide its best guess as to what its flavor is. This applies whether you instantiate the reader manually or you use the factory method. All this happens behind the scenes and is completely transparent unless something goes wrong, in which case you can expect an Exception\TasterException.

# **Iterating using foreach**

Reader implements PHP's built-in Iterator interface <sup>[2](#page-22-1)</sup>, allowing the use of foreach to loop over each row in the dataset. At each iteration, the key will refer to the current line number, while the value will contain a Table\Row object.

```
<?php
foreach (CSVelte::reader('./data/inventory.csv') as $line_no => $row) {
    do_something_with($row, $line_no);
}
```
<span id="page-22-0"></span><sup>1</sup> Any function or method that accepts a Flavor object will also accept an associative array of flavor attributes. The two are often interchangeable.

<span id="page-22-1"></span><sup>2</sup> see Iterator interface at <http://php.net/manual/en/class.iterator.php>

#### **Filtering/skipping certain rows**

Although you could loop over every row in a CSV file, and place if/elseif/else branches directly inside the body of your foreach loop, like the following:

```
<?php
$reader = new Reader(new IO\Stream('./data/products.csv'));
foreach ($reader as $line_no => $row) {
    if (isset(\frac{5}{10} (\frac{5}{10}) \frac{2}{10}) & strlen(\frac{5}{10}) \frac{2}{10}) {
         continue;
     }
    if (isset(\frac{5}{1000} [5]) & (int) \frac{5}{1000} (= 1000) {
         continue;
     }
    if (empty($row[8])) {
         continue;
    } elseif (isset($row[8]) && $row[8] == 'false') {
         continue;
     }
    // now we can do something with $row
    do_something_with($row);
}
```
This approach feels cluttered. A much cleaner, and clearer way to do this would be to filter out these rows using anonymous functions as filters. The reader object can accept any number of  $\text{Callabels}^3$  $\text{Callabels}^3$  to filter out these rows instead. Let's see how this might look.

```
<?php
$reader = CSVelte::reader('./data/products.csv');
$reader->addFilter(function($row) {
   return ($row[2] < 10);
})->addFilter(function($row) {
    return ($row[5] > 1000);
})->addFilter(function($row) {
    return (!empty($row[8]) && $row[8] != 'false');
});
// now we can simply loop over our filtered reader and our unwanted rows
// will be filtered out for us automatically
foreach ($reader->filter() as $line_no => $row) {
   do_something_with($row);
}
```
Warning: As I've mentioned several times, CSVelte is still in its infancy. Its API and many other things about it are not yet stable. Several features can't even be called complete yet. Reader filtering is one such incomplete feature. There is currently no way to remove or alter filters once they've been added to the reader. If you need to change the filters you've added to the reader in any way, you will need to completely reinstantiate the reader from scratch. In the future there will be ways to remove filters after they've been added. In fact the reader filter feature(s) will likely change quite a bit before CSVelte reaches stability at version 1.0 so use them (and CSVelte in general) at your own risk until then.

<span id="page-23-0"></span><sup>&</sup>lt;sup>3</sup> see Callable type-hinting at <http://php.net/manual/en/language.types.callable.php>

# **Working with rows**

When looping through CSV data using Reader and foreach, you will have access to a Table\Row object at each iteration. You can use this object to access the row's fields in various ways as well as to loop through its fields using foreach just as you did with the reader object.

```
<?php
$reader = new Reader(new IO\Stream('./data/products.csv'));
foreach ($reader as $line_no => $row) {
    foreach ($row as $col_no => $field) {
        // now do something with $field
    }
}
```
#### **Row indexing**

By default, rows will be indexed numerically, starting at zero. This means that in order to work with a particular column's value within a row, you will need to know what its numeric index will be. Let's assume we're working with the following data:

|                    |                       |      | 3                     |
|--------------------|-----------------------|------|-----------------------|
| Lateralus          | Tool                  | 2001 | Volcano Entertainment |
| Wish You Were Here | Pink Floyd            | 1975 | Columbia              |
| The Fragile        | Nine Inch Nails       | 1999 | Interscope            |
| Mezzanine          | <b>Massive Attack</b> | 1998 | Virgin                |
| Panopticon         | <b>ISIS</b>           | 2004 | Ipecac                |

Table 1.2: ./data/great-albums.csv

The table above will represent our CSV data. The first row represents the index number for each column. So, let's take a look at how we might interact with such a dataset using  $Reader$  and  $Table\backslash Row$ .

```
<?php
$reader = new Reader(new IO\Stream('./data/great-albums.csv'));
foreach ($reader as $line_no => $row) {
   // for the first row, this will print:
    // "One of my favorite albums is Lateralus by Tool."
    printf("One of my favorite albums is %s by %s.\n", $row[0], $row[1]);
}
```
#### **Indexing with the column headers**

If your CSV data contains a header row, you can use column header values as your row indexes (rather than the numerical indexing shown above). Let's use the same dataset from before, only this time we'll add a header row.

| <b>Album</b>       | Artist                | Release Year | Label                 |
|--------------------|-----------------------|--------------|-----------------------|
| Lateralus          | Tool                  | 2001         | Volcano Entertainment |
| Wish You Were Here | Pink Floyd            | 1975         | Columbia              |
| The Fragile        | Nine Inch Nails       | 1999         | Interscope            |
| Mezzanine          | <b>Massive Attack</b> | 1998         | Virgin                |
| Panopticon         | <b>ISIS</b>           | 2004         | Ipecac                |

Table 1.3: ./data/great-albums.csv

In order to be able to use column header values rather than numeric indexes, you must first ensure that your Flavor object has its header attribute set to true. This will tell the reader that the first row in the dataset should be considered the header row, rather than treated as data.

```
<?php
$flavor = new Flavor([
   'header' => true
]);
$reader = new Reader(new IO\Stream('./data/great-albums.csv'), $flavor);
foreach ($reader as $line_no => $row) {
    // now we can use column headers rather than numeric indexes
    $album = $row['Album'];
    $artist = $row['Artist'];
    // or, if you like, you can still use the numerical indexes as well
    $year = $row[2];$label = $row[3];}
```
Attention: You must remember to use the exact spelling and capitalization that the header row uses. "Album" is not the same as "album". If you use the latter, it will trigger an exception. You don't want that. In the future, I will likely relax this to allow any capitalization but for now, you must remember to use the header value exactly as it appears in the data.

#### **Writing CSV Data**

#### **The Writer class**

The Writer class is the main workhorse for writing CSV data to any number of output sources. Instantiating a writer is very similar to instantiating a Reader object. You simply instantiate any class that implements the Contracts\Writable interface  $^1$  $^1$  and use that to instantiate a writer object.

Let's assume we want to write a CSV file called ./data/products.csv. We would need to instantiate a IO\Stream object pointing to that file, making sure to supply the "w" access mode to open the file in write mode (you could also use the "a" mode if you want to append a stream rather than write a new one  $2$ ). Let's see how that looks:

```
// we use "w" access mode string to open stream in write mode
$out = new IO\Stream('./data/products.csv', 'w');
$writer = new Writer($out);
```
You could do the same thing using CSVelte's writer factory method.

\$writer = CSVelte::writer('./data/products.csv');

#### **Setting the flavor**

If you want to use a specific flavor of CSV (rather than the standard Flavor class), you can do so by passing a Flavor object (or an associative array of flavor attributes) as the second parameter to the writer's constructor and the writer will write CSV according to your specified flavor. See *[Flavors of CSV](#page-17-1)* for more on flavors and formatting.

<span id="page-25-0"></span><sup>1</sup> CSVelte only ships with one class that implements the Contract\Writable interface, and that is IO\Stream – see *[CSV Streams](#page-14-1)* for more about that class

<span id="page-25-1"></span><sup>&</sup>lt;sup>2</sup> See the [fopen file modes](http://php.net/manual/en/function.fopen.php) section on [php.net](http://www.php.net/) for more possible stream/file access modes.

```
$out = new IO\Stream('./data/products.csv', 'w');
$flavor = new Flavor(['delimiter' => "\t"]);
$writer = new Writer($out, $flavor);
```
As I mentioned before, it is also acceptable to pass an associative array to the writer class rather than an Flavor object to override the default flavor's attributes. Here, we will override the standard delimiter, which is a comma, and use a tab character instead.

```
$out = new IO\Stream('./data/products.csv', 'w');
$writer = new Writer($out, ['delimiter' => "\t"]);
```
We can shave off even *more* keystrokes by using CSVelte's writer factory method to generate our writer for us. As long as you don't need some custom stream output or something, this is the quickest and easiest way and it works just fine. Again, you can pass either a Flavor object *or* an associative array of flavor attributes as the second parameter.

```
$writer = CSVelte::writer('./data/products.csv', new Flavor\ExcelTab);
// or...
$writer = CSVelte::writer('./data/products.csv', ['delimiter' => "\t"]);
```
#### **Writing a single row**

Once you've instantiated a Writer object, you can use the Writer::writeRow() method to write CSV line-byline. You simply pass it an array or traversable (just be sure it contains the correct number of fields in the correct order [3](#page-26-0) ).

```
<?php
$out = new IO\Stream('./data/products.csv', 'w');
$writer = new Writer($out);
// you can pass an array...
$writer->writeRow(['one', 2, 'three', 'fore']);
// or any traversable object, so long as it contains the correct number of fields...
$writer->writeRow(new ArrayIterator(['five', 'sicks', '7 "ate" 9', 10]));
```
Depending on the Flavor object you use, this should output something along the lines of:

```
one,2,three,fore
five,sicks,"7 ""ate"" 9",10
```
#### **Writing multiple rows**

If you have a two-dimensional array or any other traversable tabular data  $4$ , you can pass it to the Writer::writeRows() method to write multiple rows at once.

```
<?php
$out = new IO\Stream('./data/albums.csv', 'w');
$writer = new Writer($out);
$writer->writeRows([
```
<span id="page-26-0"></span><sup>3</sup> Every row in a CSV dataset should contain the same number of fields in the same order. For full description of CSV format, see "*[What is](#page-7-2) [CSV?](#page-7-2)*"

<span id="page-26-1"></span><sup>4</sup> Tabular data, in this context, refers to any [traversable](http://php.net/manual/en/class.traversable.php) two-dimensional data structure. Each set of traversables must contain the same number of fields, in the same order or an exception will be thrown

```
['Lateralus', 'Tool', 2001, 'Volcano Entertainment'],
    ['Wish You Were Here', 'Pink Floyd', 1975, 'Columbia'],
    ['The Fragile', 'Nine Inch Nails', 1999, 'Interscope']
]);
```
Depending on your  $Flavor$  attributes, this should output something along the lines of:

```
Lateralus,Tool,2001,Volcano Entertainment
Wish You Were Here, Pink Floyd, 1975, Columbia
The Fragile, Nine Inch Nails, 1999, Interscope
```
#### **Setting the header row**

CSV files allow an optional header row to designate labels for each column within the data. If present, it should always be the first row in the data. You can go about writing your header row one of two ways. You can do it implicitly, by simply making sure the first row you write is your header row, like so:

```
$out = new IO\Stream('./data/albums.csv', 'w');
$writer = new Writer($out);
$writer->writeRows([
    ['Album', 'Artist', 'Year', 'Label'],
    ['Lateralus', 'Tool', 2001, 'Volcano Entertainment'],
    ['Wish You Were Here', 'Pink Floyd', 1975, 'Columbia'],
    ['The Fragile', 'Nine Inch Nails', 1999, 'Interscope']
]);
```
But if you prefer to be explicit, like I do, you may use the Writer::setHeaderRow() method. Just be sure to call it before writing any other rows to your output.

```
$out = new IO\Stream('./data/albums.csv');
$writer = new Writer($out);
$writer->setHeaderRow(['Album', 'Artist', 'Year', 'Label']);
$writer->writeRows([
   ['Lateralus', 'Tool', 2001, 'Volcano Entertainment'],
   ['Wish You Were Here', 'Pink Floyd', 1975, 'Columbia'],
    ['The Fragile', 'Nine Inch Nails', 1999, 'Interscope']
]);
```
This does the exact same thing as the first approach did, only it's more explicit and more clear to any programmer who comes along later, what you are trying to do.

Danger: You must be careful not to call Writer::setHeaderRow() after data has already been written to the output source. That is to say, after any calls to Writer::writeRow() or Writer::writeRows(). This will trigger an Exception\WriterException.

#### **Using reader and writer together**

The reader and writer classes are very useful by themselves, but when you combine them, you can really start to see the power and usability of CSVelte. Let's take a look at a few ways you can use Reader and Writer together to accomplish common tasks.

#### **Reformatting by changing flavor**

As I mentioned before, Writer::writeRows() accepts either an array of arrays or any tabular data structure. Instances of the Reader class, by design, fall within the second category. This means that you can instantiate a reader object and pass it to  $WritePows()$  as a means to either filter out certain rows, change its flavor (formatting), or both. Let's take a look at a few examples.

```
<?php
// create our reader object, allowing it to automatically determine CSV flavor
$reader = CSVelte::reader("./data/albums.csv");
// now create a writer object, passing it an explicit flavor we want to reformat to
$writer = CSVelte::writer("./data/albums.tsv", new Flavor\ExcelTab());
// now you can simply pass the reader object to writeRows to get a tab-delimited file
$writer->writeRows($reader);
```
#### **Filtering out unwanted rows**

As demonstrated in *[Reading CSV Data](#page-21-0)*, you can use the Reader::addFilter() method to attach any number of anonymous functions to your reader to filter out unwanted rows. You can then iterate your filtered reader using the Reader::filter() method. Again, because Writer::writeRows() can accept any traversable tabular data structure, you can pass the return value of Reader::filter() to Writer::writeRows() to write a new CSV file, less your unwanted rows.

```
// create our reader object
$reader = CSVelte::reader("./data/albums.csv");
// this will filter out all but 90's albums
$reader->addFilter(function($row) {
   return ($row['Year'] >= 1990 && $row['Year'] < 2000);
});
// now create a writer object, pointing to a new "90s-albums.csv" file
$writer = CSVelte::writer("./data/90s-albums.csv");
// now you can simply pass the reader object to writeRows to get a CSV
// file with only 90's albums from the original CSV file
$writer->writeRows($reader->filter());
```
#### **Facades and Factories**

My goal with CSVelte is to provide a simple, yet powerful and flexible object-oriented interface for CSV data processing and manipulation. Sometimes though, in order to provide the level of flexibility I desire, simplicity and ease of use suffer. But, being the hard-headed fella that I am, rather than give up any of that power or flexibility, I provide you with facades and factory methods which instead abstract away that flexibility in favor of ease of use.

Note: If you're wondering why I showed you these *last*, it's because I wanted you to learn how to instantiate readers and writers manually before resorting to factory/facade methods exclusively. Using these methods eliminates the possibility for you to use a custom IO\Stream object, effectively eliminating a *huge* chunk of functionality just to save a few keystrokes. Don't get me wrong, there's nothing wrong with shortcuts, just don't overdo it.

#### <span id="page-29-2"></span>**Factory methods**

CSVelte provides, via the CSVelte class, several methods for quickly and easily generating common objects. Let's take a look at them.

static **reader** ( $\text{Suri}$ ,  $\text{Sflavor} = null$ )

Parameters

- **\$uri** (string) A fully-qualified stream URI or the path to a local file.
- **\$flavor** (array | Flavor) An explicit flavor object or an array of flavor attributes to pass to the reader.

Returns Reader object for specified stream URI or file

Throws Exception\IOException

Reader factory method. Provides a shortcut for creating a Reader object.

```
<?php
foreach (CSVelte::reader("./data/inventory.csv") as $line_no => $row)
˓→{
   do_something_with($row);
}
```
# static writer  $(\text{Suri}[, \text{flavor} = \text{null}])$

#### **Parameters**

- **\$uri** (string) A fully-qualified stream URI or the path to a local file.
- **\$flavor** (*array* | Flavor) An explicit flavor object or an array of flavor attributes to pass to the reader.

#### Returns

Writer object for specified stream URI or file

Writer factory method. Provides a shortcut for creating a Writer object.

```
<?php
$data = some_func_that_returns_tabular_data();
CSVelte::writer("./data/reports.csv", [
    'delimiter' => "\t",
    'lineTerminator' => "\n"
])->writeRows($data);
```
# <span id="page-29-0"></span>**Facade methods**

The CSVelte class also provides the following facade methods  $^1$  $^1$ .

static  $\exp \left( \frac{\sin i}{\sin i} \right)$ ,  $\frac{\sin i}{\sin i}$ ,  $\frac{\sin i}{\sin i}$ ,  $\frac{\sin i}{\sin i}$ 

**Parameters** 

- **\$uri** (string) A fully-qualified stream URI or the path to a local file.
- **\$data** (mixed) Anything that can be passed to Writer::writeRows()

<span id="page-29-1"></span><sup>&</sup>lt;sup>1</sup> A facade, in programming, is the abstraction of a complex and/or verbose interface into a more concise, simpler one. See ["facade design](https://www.google.com/webhp#q=facade+design+pattern) [pattern"](https://www.google.com/webhp#q=facade+design+pattern).

• **\$flavor** (array | Flavor) – An explicit flavor object or an array of flavor attributes to pass to the reader.

#### Returns

The number of rows written to the output stream.

Writer facade method. Provides a shortcut for exporting tabular data to a stream or local file.

```
<?php
$data = some_func_that_returns_tabular_data();
CSVelte::export("./data/reports.csv", $data, [
    'delimiter' => "\t",
    'lineTerminator' => "\n"
]);
```
**Hint:** Although there isn't currently a CSVelte::import() method (to produce a two-dimensional array from a CSV dataset), you may combine the CSVelte::reader() and CSVelte::toArray() methods to approximate this functionality.

CSVelte::reader("./data/products.csv")->toArray();

Tip: It's a trade-off, like almost any design decision in programming. And it's one you'll have to make when you go to write your own code using CSVelte. The question you need to ask yourself is, "Do I need power and flexibility, or do I just need to get shit done?"

# <span id="page-30-0"></span>**1.2 API Documentation**

The API documentation is an exhaustive listing of every class, method, property, exception, and function defined by CSVelte as well as definitions for each of them. This portion of the documentation is generated automatically by a piece of software called [ApiGen.](http://www.apigen.org) It's definitely the most comprehensive of the three documentation sections, but not the easiest to read. It is recommended that you read the *[User's Guide](#page-6-3)* to learn and the *[API Documentation](#page-30-1)* as a reference.

# <span id="page-30-1"></span>**1.2.1 API Documentation**

The API documentation is an exhaustive listing of every class, method, property, exception, and function defined by CSVelte as well as definitions for each of them. This portion of the documentation is generated automatically by a piece of software called [ApiGen.](http://www.apigen.org) It's definitely the most comprehensive of the three documentation sections, but not the easiest to read. It is recommended that you read the *[User's Guide](#page-6-3)* to learn and the *[API Documentation](#page-30-1)* as a reference.

Note: As I mentioned, the API documentation is automatically generated by a piece of software called [ApiGen.](http://www.apigen.org) For this reason, it's currently hosted seperately from the rest of the documentation sections. I'm working on getting everything hosted together and you can expect that to happen before the v1.0 release.

You can find CSVelte's external API documentation at <http://phpcsv.com/csvelte/apidocs/latest>

# <span id="page-31-0"></span>**1.3 Tutorials**

While the user's guide and API docs focus on explaining and defining CSVelte's features and classes (respectively), the tutorials focus on its actual use. Each tutorial addresses a specific use case, providing a somewhat opinionated solution and walking you through it step by step. Each tutorial can be downloaded in its entirety, including working source code and instructions.

# **1.3.1 Tutorials**

Caution: *I'm sorry!* I haven't had time to write any tutorials yet. I'm only one man and I only have so much time. Tutorials will be added as I find the time to write them. Thank you for your patience!

While the user's guide and API docs focus on explaining and defining CSVelte's features and classes (respectively), the tutorials focus on its actual use. Each tutorial addresses a specific use case, providing a somewhat opinionated solution and walking you through it step by step. Each tutorial can be downloaded in its entirety, including working source code and instructions.

# **Import/Export to Database**

Index

# Symbols

() ( method), [26](#page-29-2)

# R

RFC RFC 4180, [4,](#page-7-3) [5,](#page-8-1) [10,](#page-13-2) [16](#page-19-0)